**Descarga gratis AutoCAD Clave de licencia gratuita Clave de producto completa [Win/Mac] x32/64 {{ más reciente }} 2022**

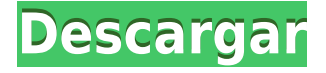

Textronix es una de las mejores alternativas a AutoCAD de forma gratuita. Facilita la creación y modificación de dibujos de diseño arquitectónico. En este software, puede crear dibujos en 2D y 3D. Viene con características como seccionar, **enrutamiento y exportación**. Para comprar el software AutoCAD, primero deberá crear una cuenta de Autodesk. Si no tienes uno, puedes registrarte gratis. También debe tener a mano su recibo de Autodesk, ya que no aceptan la tarjeta de crédito sin uno. Descargue la oferta para estudiantes de Autodesk. Puedes usarlo hasta por dos meses gratis. Una vez transcurridos los dos meses, deberá volver a comprar el software de Autodesk, si está actualizando desde una versión que no se encuentra en el sitio web de Autodesk. Otra aplicación popular de CAD es BRL-CAD. BRL-CAD es un programa CAD multiplataforma que es totalmente gratuito para cualquier uso personal o comercial, pero existen algunos límites, como el tamaño del archivo, los formatos admitidos, etc. Puede descargar el código fuente de forma gratuita para modificar y desarrollar sus propios complementos. . ¡Sí!

Regístrese para una prueba gratuita ahora, o puede probar actualmente su servicio de nivel gratuito. No es exactamente una versión de prueba, pero es lo suficientemente buena como para comenzar y querer probarla. Una vez que realiza una compra, obtiene acceso a las funciones completas de forma gratuita para siempre. AutoCAD es una gran pieza de software para tener en su flujo de trabajo creativo, es un software crucial que todos deberían tener en su computadora. AutoCAD LT es completamente gratuito y tiene muchas funciones excelentes. Comience creando objetos 2D con la herramienta Dibujo 2D y luego agregue objetos 3D con Dibujo 3D. La mejor parte de este software es la capacidad de abrir y guardar fácilmente archivos DWG. Puede transferir sus proyectos a AutoCAD a través de la nube, lo que le brinda la flexibilidad para seguir trabajando en sus proyectos.Para proteger su propiedad intelectual, es importante hacer una copia de seguridad de sus archivos. Una vez que esté listo para imprimir o enviar por correo electrónico su proyecto, visite la Tienda de impresión en línea, que le permite generar un archivo DWG a partir de su dibujo.*En línea* es la palabra clave aquí. Puede descargar su archivo en cualquier momento visitando la página de inicio de la aplicación.

## **AutoCAD Descarga gratis Incluye clave de producto Código de registro {{ NUevo }} 2022 Español**

Aprenda a generar vistas de cámara avanzadas (consulte el taller anterior) en AutoCAD Cuentas crackeadas en función de una línea de visión desde el objeto de la cámara o el punto de vista de la cámara

hasta un objeto. A través de este curso, aprenderá a: identificar una vista de cámara que se utilizará; generar una vista de cámara en un proyecto; modificar una vista de cámara; mostrar una vista de cámara; y exportar vistas de cámara a una vista de línea de visión. Sin embargo, recientemente se han lanzado diferentes versiones de AutoCAD Versión descifrada y, como resultado, las especificaciones de geometría DXF y 3D han cambiado. En este sitio web, se han agrupado varias referencias en Categorías para ayudar a los usuarios a encontrar la documentación que necesitan. Si un usuario encuentra un nombre que no es ASCII para un tipo de archivo o formato de archivo, debe consultar las referencias de DXF en AutoDesk Developer Network para obtener información sobre el tipo de archivo. Características de la clase:

- Desde modelado sólido para ingeniería hasta planos arquitectónicos en 2D, esta técnica se ha convertido en la base de las habilidades de dibujo en 2D necesarias para hacer el trabajo de los arquitectos y diseñadores de interiores profesionales.
- Diseñar y crear dibujos eléctricos y mecánicos.
- Cree dibujos de ingeniería en 2D y visualizaciones para planos arquitectónicos.
- Aprenda técnicas 3D utilizando el software Rhino, AutoCAD Descarga gratuita de grietas y Autodesk desde cero para mejorar la productividad y la creatividad.

Actualmente, puede aprender a crear modelos 3D y generar vistas únicas en el entorno de AutoCAD. Este curso introducirá a los estudiantes a las herramientas y técnicas básicas necesarias para manipular modelos 3D. Los estudiantes también aprenderán los conceptos básicos de la interfaz y cómo ver y administrar los datos del modelo. (3 horas de laboratorio) Facultad de Ciencias Ambientales y Forestales n/a; Facultad de Optometría de SUNY n/a

Se ofrece: otoño Ahora que hemos visto los datos de puntos en AutoCAD, pasaremos a ver los datos de líneas. Es importante recordar que el punto es un solo símbolo o una sola instancia.Una línea es una colección de puntos, como el camino de una carretera, y cualquier símbolo que coloquemos en un camino, podemos crearlo en el camino. Entonces, hay mucho más en los datos de la línea que la línea misma. También hay varias formas de crear una línea. f1950dbe18

## **AutoCAD Descargar Agrietado 2022**

Si bien hay bastantes herramientas que requieren algo de práctica, no es difícil familiarizarse con ellas. AutoCAD tiene dos herramientas de objeto, la herramienta de movimiento y la herramienta de selección directa, que son bastante simples de usar. La herramienta de movimiento es bastante sencilla porque simplemente selecciona un objeto para mover, y puede configurar el cursor para mover el objeto hacia arriba o hacia abajo o puede usar el **W** tecla para moverlo. Para cambiar el tamaño de un objeto, el icono también se muestra en la herramienta y es bastante sencillo. Para duplicar un objeto, el icono tiene una versión de copia de la forma del objeto. Las herramientas de edición en AutoCAD son bastante extensas. Tiene una amplia gama de herramientas a su disposición, que incluyen línea, arco, spline, círculo y muchas más. Los tipos más avanzados de edición de formas requieren mucha práctica. Antes de intentar algo demasiado complejo, deberá familiarizarse con las herramientas de edición y comprender las diferentes opciones que puede usar. Una vez que tenga los conceptos básicos, puede pasar a las herramientas de edición más complejas. Si tiene problemas en esta área, su mejor fuente de ayuda es visitar el foro de discusión. Si tiene dificultades para aprender a usar AutoCAD, es posible que sea uno de los programas más difíciles de usar. Es importante que esté dispuesto a trabajar para aprender a usarlo cuando tenga algo de tiempo libre. Debe permitirse el tiempo suficiente para aprender a utilizar el software en su totalidad. No hay duda de que AutoCAD es un software de dibujo poderoso y avanzado, pero su aplicación puede ser difícil de entender si primero la usa para dibujar formas simples. Es por eso que es común que los usuarios primerizos tengan dificultades para comprender los comandos básicos. Pero a medida que adquiere más experiencia, puede desarrollar un conocimiento sofisticado de

cómo usar el software AutoCAD de manera efectiva.

descargar autocad 2010 gratis en español para windows 8 64 bits descargar autocad gratis trackid=sp-006 descargar autocad trackid=sp-006 descargar autodesk autocad 2015 español (32bits & 64bits) descargar gratis autocad 2018 español spanish + serial + crack (full) descargar gratis autocad 2021 descargar gratis bloques de autocad 2d descargar gratis autocad descargar gratis autocad para estudiantes descargar gratis autocad 2020 español spanish + serial + crack (full)

Aprender AutoCAD es muy fácil. AutoCAD fue diseñado para que lo usen los operadores de CAD, por lo que tiene muchas funciones integradas. Hay algunas funciones que se consideran avanzadas, pero pueden ser practicadas por un usuario experimentado. Al aprender AutoCAD, lo primero que debe aprender es la función de un dibujo. Los componentes de un dibujo, como capas y dimensiones, se explican en detalle en el tutorial de AutoCAD. Comprender el concepto de dimensiones, bloques y restricciones también es muy importante para aprender la función de AutoCAD. Para los profesionales que trabajan a diario, obviamente es más fácil aprender a usar AutoCAD que alguien que recién comienza a aprender a usarlo, pero para aquellos que quieren aprender las técnicas básicas de AutoCAD, lo tengo cubierto. El segundo libro que recomendaría es "CAD WIZ". Este libro lo guía a través de los conceptos básicos del uso de bloques, plantillas y todos los demás elementos básicos de AutoCAD. También hay muchas instrucciones sobre cómo hacer que el software funcione de la manera que usted desea. Este libro está

destinado a enseñarle cómo usar AutoCAD para que lo aproveche al máximo. Le enseñará una variedad de técnicas básicas para ayudarlo a aprovechar al máximo su tiempo. La curva de aprendizaje de AutoCAD es, por naturaleza, algo empinada. Las numerosas funciones de AutoCAD ofrecen mucho que aprender. Es una buena idea considerar invertir tiempo para practicar con AutoCAD al menos una vez a la semana. En mi opinión, estos son los mejores sitios de aprendizaje:

- Página de formación oficial de Autodesk
- Zona de aprendizaje de Autodesk (es decir, el sitio web de AutoCAD)
- Canal de YouTube de Autodesk

Una buena manera de entender realmente cómo usar el software es trabajar con un maestro. Además de poder responder cualquier pregunta que pueda tener, los instructores también se asegurarán de señalar los consejos y trucos más importantes para ayudarlo a mantenerse en el camino.

Obviamente, el proceso de aprendizaje no es fácil ni simple, pero con solo un poco de dedicación, podrá aprender los conceptos básicos. Aunque AutoCAD es un software técnico, a menudo se usa en instituciones educativas. Autodesk Learning Network es un buen sitio para tutoriales de software. Aprender AutoCAD requiere muchas semanas de práctica, pero si te mantienes firme, tendrás éxito. Cuando comencé a aprender AutoCAD, tenía un maestro que comenzó a enseñarme AutoCAD. Establecimos un tiempo para reunirnos dos o tres veces por semana y trabajamos juntos en los materiales de capacitación. Ahora soy un usuario novato de AutoCAD y estoy familiarizado con la mayoría de las herramientas y módulos. Todo lo que aprenderá en este tutorial básico de AutoCAD es fácil de

entender. Antes de aprender los conceptos básicos, es importante que tenga claro qué dibujo *tipos* hay y de lo que son capaces los diferentes programas de dibujo. Un novato en CAD puede aprender mucho sobre AutoCAD simplemente jugando con él. AutoCAD es un excelente software de dibujo que se puede usar en dos plataformas distintas. La primera plataforma se llama AutoCAD LT, que también se conoce como Basics y se lanzó por primera vez en 1999 y se lanzó por última vez en 2015. La segunda plataforma es AutoCAD RST, que se lanzó en 2007 y todavía se publica en la versión actual de AutoCAD. Cuando las personas inician AutoCAD, la primera vez es un tanto abrumadora porque se siente como si se esperara que lo supieran todo y que tendrían que pasar décadas para dominarlo. De hecho, la curva de aprendizaje es empinada, pero la mayoría de las personas aprenden rápidamente si continúan practicando y se dedican al proceso. Recuerde, AutoCAD es una aplicación de software muy potente y útil, pero no es algo en lo que necesite ser un experto para usarlo. Más importante aún, no es tan complicado como podría pensar: siga leyendo para obtener más información.

[https://techplanet.today/post/autodesk-autocad-descarga-gratis-con-cl](https://techplanet.today/post/autodesk-autocad-descarga-gratis-con-clave-de-serie-con-keygen-completo-for-mac-and-windows-caliente-2023) [ave-de-serie-con-keygen-completo-for-mac-and-windows-caliente-2023](https://techplanet.today/post/autodesk-autocad-descarga-gratis-con-clave-de-serie-con-keygen-completo-for-mac-and-windows-caliente-2023) <https://techplanet.today/post/descargar-fuentes-para-autocad-upd> [https://techplanet.today/post/descarga-gratis-autocad-2021-240-con-c](https://techplanet.today/post/descarga-gratis-autocad-2021-240-con-codigo-de-activacion-numero-de-serie-win-mac-parche-de-por-vida-2023) [odigo-de-activacion-numero-de-serie-win-mac-parche-de-por](https://techplanet.today/post/descarga-gratis-autocad-2021-240-con-codigo-de-activacion-numero-de-serie-win-mac-parche-de-por-vida-2023)[vida-2023](https://techplanet.today/post/descarga-gratis-autocad-2021-240-con-codigo-de-activacion-numero-de-serie-win-mac-parche-de-por-vida-2023) [https://techplanet.today/post/autodesk-autocad-vida-util-codigo-de-act](https://techplanet.today/post/autodesk-autocad-vida-util-codigo-de-activacion-macwin-x3264-2022-espanol) [ivacion-macwin-x3264-2022-espanol](https://techplanet.today/post/autodesk-autocad-vida-util-codigo-de-activacion-macwin-x3264-2022-espanol)

AutoCAD es una aplicación de dibujo extremadamente poderosa que le permite diseñar todo, desde simples dibujos en 2D hasta objetos

complejos en 3D. Pero no es fácil de aprender y puede ser frustrante al principio. Para aprender AutoCAD de manera efectiva, asegúrese de comprender cómo usar las funciones básicas del software, incluidas las vistas y medidas en perspectiva y ortogonales, antes de pasar a versiones más avanzadas. Dicho esto, los mejores cursos podrán mostrarle cómo usar la capacidad completa del software. La forma más fácil de aprender a usar el software es aprender primero a crear un dibujo simple. Luego, use ese conocimiento para crear un dibujo que agregue las funciones avanzadas que desea usar, como 3D y varias capas. Es posible que también deba consultar otros tutoriales y artículos en línea. Esta es la tercera parte. Cuando haya aprendido las herramientas de dibujo y el dibujo básico, es hora de aprender a usar las herramientas de dibujo de manera efectiva. Para hacerlo, debe comprender cómo funcionan las herramientas de dibujo. La forma de utilizar las diferentes herramientas de dibujo variará según su proyecto. Si está planeando un proyecto pequeño en el que tendrá un solo dibujo arquitectónico, entonces no será tan complicado. Por otro lado, si está tratando de dibujar un modelo para una gran oficina corporativa o un edificio que puede tener numerosos dibujos en cada piso, podría ser más complicado. AutoCAD es un software de dibujo increíblemente poderoso que se puede usar para crear dibujos en 2D y 3D. La desventaja es que necesita saber cómo usar el software correctamente para dominarlo. Si decide seguir la ruta del aprendizaje, asegúrese de mantener la mente abierta y aprender los métodos que mejor se adapten a sus necesidades. Obtener un libro y estudiarlo es un método probado y comprobado, pero es poco probable que funcione para todos.

<http://biohymns.com/wp-content/uploads/2022/12/jannao.pdf> [https://starseamgmt.com/wp-content/uploads/2022/12/Descarga-grati](https://starseamgmt.com/wp-content/uploads/2022/12/Descarga-gratis-AutoCAD-Clave-de-licencia-MacWin-X64-2023.pdf) [s-AutoCAD-Clave-de-licencia-MacWin-X64-2023.pdf](https://starseamgmt.com/wp-content/uploads/2022/12/Descarga-gratis-AutoCAD-Clave-de-licencia-MacWin-X64-2023.pdf)

<https://kurtiniadis.net/wp-content/uploads/2022/12/anndar.pdf> [https://expertosbotox.com/wp-content/uploads/2022/12/AutoCAD-Cort](https://expertosbotox.com/wp-content/uploads/2022/12/AutoCAD-Cortar-a-tajos-Vida-til-Cdigo-de-activacin-For-Windows-2022-Espaol.pdf) [ar-a-tajos-Vida-til-Cdigo-de-activacin-For-Windows-2022-Espaol.pdf](https://expertosbotox.com/wp-content/uploads/2022/12/AutoCAD-Cortar-a-tajos-Vida-til-Cdigo-de-activacin-For-Windows-2022-Espaol.pdf) [http://phukienuno.com/autocad-20-0-descargar-con-clave-de-producto](http://phukienuno.com/autocad-20-0-descargar-con-clave-de-producto-2023-espanol/) [-2023-espanol/](http://phukienuno.com/autocad-20-0-descargar-con-clave-de-producto-2023-espanol/)

<https://justwalkingthru.com/wp-content/uploads/2022/12/tonywea.pdf> <https://beznaem.net/wp-content/uploads/2022/12/yulales.pdf>

[https://alaediin.com/wp-content/uploads/2022/12/AutoCAD-Descargar-](https://alaediin.com/wp-content/uploads/2022/12/AutoCAD-Descargar-GRIETA-X64-2022.pdf)[GRIETA-X64-2022.pdf](https://alaediin.com/wp-content/uploads/2022/12/AutoCAD-Descargar-GRIETA-X64-2022.pdf)

[https://onestopbd.shop/wp-content/uploads/2022/12/AutoCAD-Cdigo-d](https://onestopbd.shop/wp-content/uploads/2022/12/AutoCAD-Cdigo-de-registro-Windows-2022.pdf) [e-registro-Windows-2022.pdf](https://onestopbd.shop/wp-content/uploads/2022/12/AutoCAD-Cdigo-de-registro-Windows-2022.pdf)

[https://beliketheheadland.com/wp-content/uploads/2022/12/marjana.p](https://beliketheheadland.com/wp-content/uploads/2022/12/marjana.pdf) [df](https://beliketheheadland.com/wp-content/uploads/2022/12/marjana.pdf)

<https://lokal-ist-stark.de/wp-content/uploads/2022/12/elycar.pdf> [https://zumapublishing.com/wp-content/uploads/2022/12/AutoCAD-Cd](https://zumapublishing.com/wp-content/uploads/2022/12/AutoCAD-Cdigo-de-activacin-WIN-MAC-X64-2023.pdf) [igo-de-activacin-WIN-MAC-X64-2023.pdf](https://zumapublishing.com/wp-content/uploads/2022/12/AutoCAD-Cdigo-de-activacin-WIN-MAC-X64-2023.pdf)

[https://eqsport.biz/autocad-23-1-clave-de-producto-completa-x32-64-2](https://eqsport.biz/autocad-23-1-clave-de-producto-completa-x32-64-2023/) [023/](https://eqsport.biz/autocad-23-1-clave-de-producto-completa-x32-64-2023/)

[https://www.aspalumni.com/wp-content/uploads/AutoCAD-Descargar-](https://www.aspalumni.com/wp-content/uploads/AutoCAD-Descargar-Licencia-Keygen-ultima-versin-2023-En-Espaol.pdf)[Licencia-Keygen-ultima-versin-2023-En-Espaol.pdf](https://www.aspalumni.com/wp-content/uploads/AutoCAD-Descargar-Licencia-Keygen-ultima-versin-2023-En-Espaol.pdf)

[http://www.viki-vienna.com/assets/AutoCAD\\_242\\_Descarga\\_gratis\\_Cdi](http://www.viki-vienna.com/assets/AutoCAD_242_Descarga_gratis_Cdigo_de_licencia_y_Keygen_X64__.pdf) [go\\_de\\_licencia\\_y\\_Keygen\\_X64\\_\\_.pdf](http://www.viki-vienna.com/assets/AutoCAD_242_Descarga_gratis_Cdigo_de_licencia_y_Keygen_X64__.pdf)

[https://thesecretmemoir.com/autocad-2018-22-0-clave-de-licencia-con](https://thesecretmemoir.com/autocad-2018-22-0-clave-de-licencia-con-clave-de-producto-windows-10-11-x32-64-ultimo-lanzamiento-2022/) [-clave-de-producto-windows-10-11-x32-64-ultimo-lanzamiento-2022/](https://thesecretmemoir.com/autocad-2018-22-0-clave-de-licencia-con-clave-de-producto-windows-10-11-x32-64-ultimo-lanzamiento-2022/)

[https://qubah-decor.com/autocad-24-0-torrente-parche-con-clave-de-s](https://qubah-decor.com/autocad-24-0-torrente-parche-con-clave-de-serie-for-mac-and-windows-ultimo-lanzamiento-2023/) [erie-for-mac-and-windows-ultimo-lanzamiento-2023/](https://qubah-decor.com/autocad-24-0-torrente-parche-con-clave-de-serie-for-mac-and-windows-ultimo-lanzamiento-2023/)

[https://www.dominionphone.com/wp-content/uploads/2022/12/unccha](https://www.dominionphone.com/wp-content/uploads/2022/12/unccha.pdf) [.pdf](https://www.dominionphone.com/wp-content/uploads/2022/12/unccha.pdf)

[https://conbluetooth.net/wp-content/uploads/2022/12/AutoCAD-Desca](https://conbluetooth.net/wp-content/uploads/2022/12/AutoCAD-Descarga-gratis-Clave-de-licencia-gratuita-Cortar-a-tajos-For-Windows-ms-recient.pdf) [rga-gratis-Clave-de-licencia-gratuita-Cortar-a-tajos-For-Windows-ms](https://conbluetooth.net/wp-content/uploads/2022/12/AutoCAD-Descarga-gratis-Clave-de-licencia-gratuita-Cortar-a-tajos-For-Windows-ms-recient.pdf)[recient.pdf](https://conbluetooth.net/wp-content/uploads/2022/12/AutoCAD-Descarga-gratis-Clave-de-licencia-gratuita-Cortar-a-tajos-For-Windows-ms-recient.pdf)

<http://lifemyway.online/wp-content/uploads/2022/12/tawdru.pdf>

Si puede aprender a usar cualquiera de las otras aplicaciones que ofrece Autodesk, como AutoCAD, Revit y AutoCAD LT, podrá comprender más fácilmente los conceptos básicos de AutoCAD. También puede seguir los videos de capacitación y los tutoriales en el sitio web de Autodesk. Como dijo alguien antes, aprender a usar AutoCAD es como aprender un idioma. Se necesita tiempo y paciencia. AutoCAD es un programa de diseño, por lo que debe dedicar tiempo a pensar en los diseños que planea dibujar. Esto le ayudará a ser más eficiente con el tiempo. Debe comenzar con un tutorial detallado y solo luego comenzar a usar AutoCAD. Puede ser una gran herramienta para aprender, y la encontré útil cuando aprendí a dibujar en la industria del diseño arquitectónico. Otras razones para aprender AutoCAD son poder aprender a crear dibujos en 2D y 3D. Es un software útil para aprender y utilizar en un entorno creativo. Al crear dibujos en 2D, el usuario puede crear una variedad de diseños de metal y carpintería. El software se utiliza para una variedad de propósitos profesionales. Deberá estar al menos familiarizado con una computadora y cómo usarla. Cualquiera que tenga un conocimiento básico de Windows no debería tener problemas para usar AutoCAD. Algunos de los comandos pueden ser nuevos para usted, pero podrá aprenderlos y usarlos. Si usa el software por un tiempo, llegará a comprender muchas de sus características y cómo usarlas. La documentación en línea es increíblemente útil cuando usa el software. Sin embargo, no es una buena fuente para aprender cómo crear algo. No aprenderá mucho sobre cómo crear herramientas, flujos de trabajo u otros temas avanzados, y solo los usuarios experimentados podrían usarlo para comprender qué *cualquiera* en el software debería estar haciendo. La forma más fácil de aprender a trabajar en un diseño CAD es hacer un dibujo que requiera poco esfuerzo y se pueda completar rápidamente. Es fundamental aprender a utilizar AutoCAD correctamente. En caso de duda, simplemente pida ayuda.Otros usuarios estarán más que felices de ofrecer una respuesta útil. Probablemente descubra que

otra persona deberá realizar algún trabajo, pero esto es algo bueno, ya que garantiza que aprenda los conceptos básicos de AutoCAD en lugar de confiar en él.